# Package 'OGRE'

October 18, 2022

Type Package

Title Calculate, visualize and analyse overlap between genomic regions

Version 1.0.0

Description OGRE calculates overlap between user defined genomic region datasets. Any regions can be supplied i.e. genes, SNPs, or reads from sequencing experiments. Key numbers help analyse the extend of overlaps which can also be visualized at a genomic level.

License Artistic-2.0

Encoding UTF-8

LazyData false

Roxygen list(markdown = TRUE)

VignetteBuilder knitr

RoxygenNote 7.1.2

Imports GenomicRanges, methods, data.table, assertthat, ggplot2, Gviz, IRanges, AnnotationHub, grDevices, stats, GenomeInfoDb, shiny, shinyFiles, DT, rtracklayer, shinydashboard, shinyBS,tidyr

**Depends** R  $(>= 4.1.0)$ , S4Vectors

**Suggests** test that  $(>= 3.0.0)$ , knitr  $(>= 1.36)$ , rmarkdown  $(>= 2.11)$ 

biocViews Software, WorkflowStep, BiologicalQuestion, Annotation, Metagenomics, Visualization, Sequencing

BugReports <https://github.com/svenbioinf/OGRE/issues>

URL <https://github.com/svenbioinf/OGRE/>

# Config/testthat/edition 3

git\_url https://git.bioconductor.org/packages/OGRE

git\_branch RELEASE\_3\_15

git\_last\_commit 5f9a0d1

git\_last\_commit\_date 2022-04-26

Date/Publication 2022-10-18

```
Author Sven Berres [aut, cre],
      Jörg Gromoll [ctb],
      Marius Wöste [ctb],
      Sarah Sandmann [ctb],
      Sandra Laurentino [ctb]
```
Maintainer Sven Berres <svenbioinf@gmail.com>

# R topics documented:

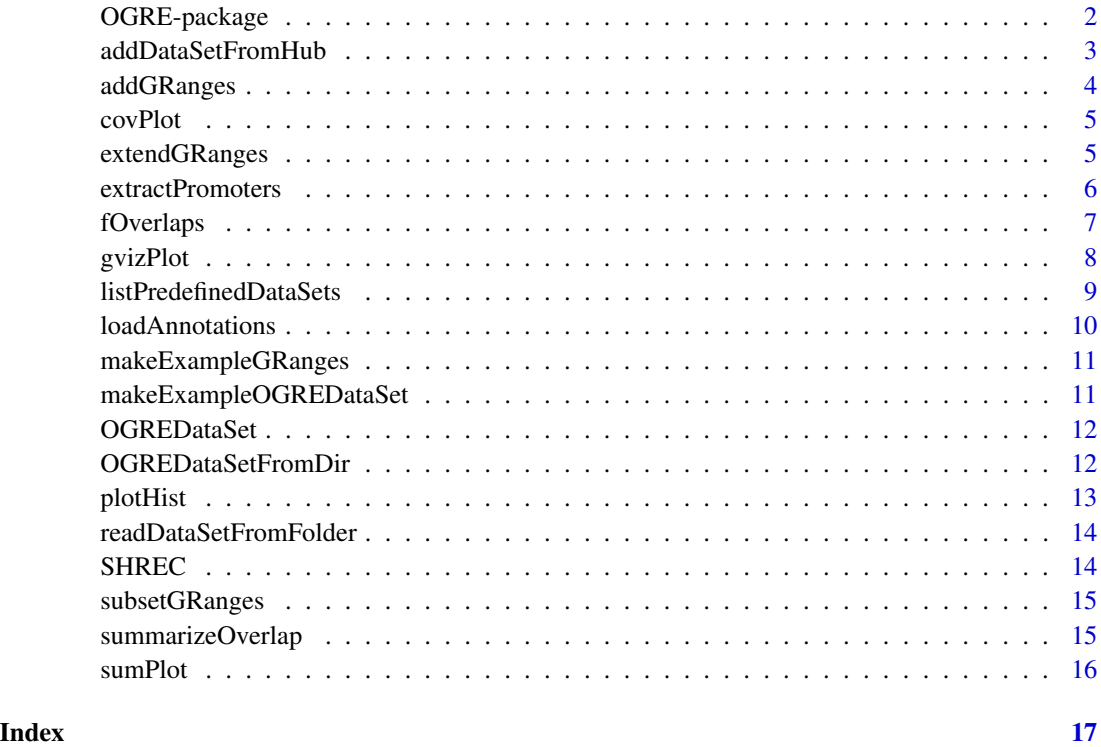

OGRE-package *OGRE package to calculate, analyze and visiualize overlap between annotated genomic region datasets*

#### Description

OGRE calculates overlap between user defined annotated genomic region datasets. Any regions can be supplied such as public annotations (genes), genetic variation (SNPs, mutations), regulatory elements (TFBS, promoters, CpG islands) and basically all types of NGS output from sequencing experiments. After overlap calculation, key numbers help analyse the extend of overlaps which can also be visualized at a genomic level.

#### <span id="page-2-0"></span>addDataSetFromHub 3

#### Details

The main functions are:

[OGREDataSetFromDir](#page-11-1) - build an OGRE dataset from a user defined directory with GRanges annotation files.

• [loadAnnotations](#page-9-1) - Load dataset files containing genomic regions annotation information from hard drive

[OGREDataSet](#page-11-2) - build an empty OGRE dataset to flexibly add datasets from other sources like AnnotationHub or custom GRanges objects.

- [addDataSetFromHub](#page-2-1) adds datasets from AnnotationHub
- [addGRanges](#page-3-1) adds user defined GenomicRanges datasets

[fOverlaps](#page-6-1) - Finds all overlaps between query and subject datasets [sumPlot](#page-15-1) - calculates key numbers, tables and plots [gvizPlot](#page-7-1) - generates a genomic plot around query elements with overlapping subject hits.

For additional information, see the package vignette, by typing vignette("OGRE"). Softwarerelated questions or issues can be posted to the Bioconductor Support Site:

<https://support.bioconductor.org>

or on github:

<https://https://github.com/svenbioinf/OGRE>

#### Author(s)

Sven Berres, Jörg Gromoll, Marius Wöste, Sarah Sandmann, Sandra Laurentino

<span id="page-2-1"></span>addDataSetFromHub *Add dataSet from AnnotationHub*

#### **Description**

AnnotationHub offers a wide range of annotated datasets which can be manually aquired but need some parsing to work with OGRE as detailed in vignette section "Load datasets from AnnotationHub". For convienence addDataSetFromHub() adds one of the predefined human dataSets of listPredefinedDataSets() to a OGREDataSet.Those are taken from AnnotationHub and are ready to use for OGRE. Additional information on dataSets can be found here [listPredefinedDataSets](#page-8-1).

#### Usage

```
addDataSetFromHub(OGREDataSet, dataSet, type)
```
# <span id="page-3-0"></span>Arguments

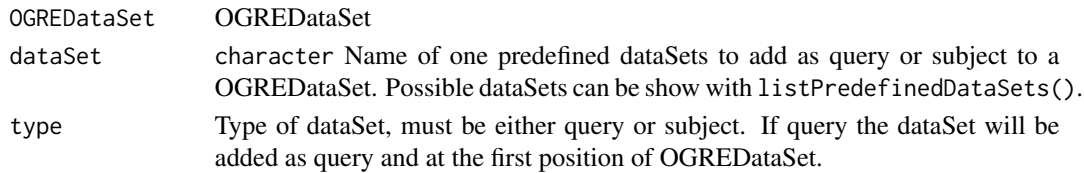

# Value

OGREDataSet.

# Examples

```
myOGRE <- OGREDataSet()
myOGRE <- addDataSetFromHub(myOGRE,"protCodingGenes","query")
```
<span id="page-3-1"></span>

addGRanges *Add GenomicRanges*

# Description

Add a GenomicRanges dataset to OGREDataSet

#### Usage

```
addGRanges(OGREDataSet, dataSet, type, label = NULL)
```
# Arguments

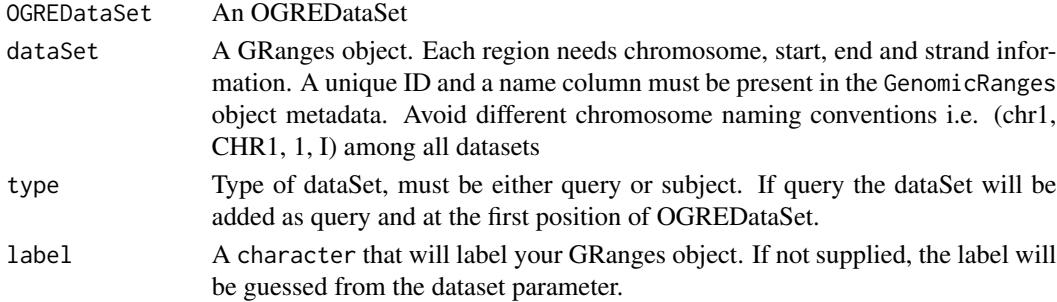

# Value

OGREDataSet.

```
myOGRE <- OGREDataSet()
myGRanges <- makeExampleGRanges()
myOGRE <- addGRanges(myOGRE,myGRanges,"query")
```
<span id="page-4-0"></span>

Generates coverage plots of all subject datasets and stores them as a list, that can be accessed by metadata(OGREDataSet)\$covPlot

# Usage

```
covPlot(
 OGREDataSet,
  datasets = names(OGREDataSet)[seq(2, length(OGREDataSet))],
 nbin = 100
)
```
# Arguments

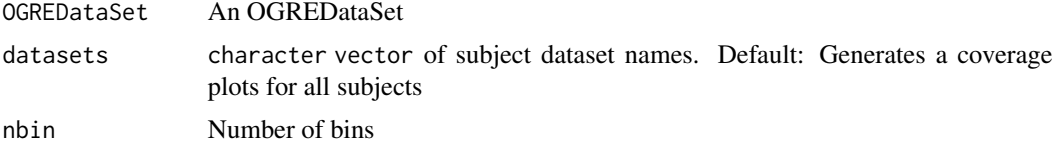

#### Value

OGREDataSet.

# Examples

```
myOGRE <- makeExampleOGREDataSet()
myOGRE <- loadAnnotations(myOGRE)
myOGRE <- fOverlaps(myOGRE)
myOGRE <- covPlot(myOGRE)
metadata(myOGRE)$covPlot
```
extendGRanges *Extend a GRanges object*

# Description

Extend(shrink) ranges of a GRanges object.

# Usage

```
extendGRanges(OGREDataSet, name, upstream = 0, downstream = 0)
```
# <span id="page-5-0"></span>Arguments

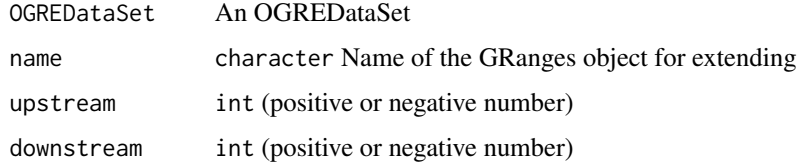

#### Value

**OGREDataSet** 

# Examples

```
myOGRE <- makeExampleOGREDataSet()
myOGRE <- loadAnnotations(myOGRE)
#extend range by shifting start 100 bp in upstream direction
myOGRE <- extendGRanges(myOGRE,"genes",upstream=100)
#shrinking range by shifting end 100 bp in upstream direction
myOGRE <- extendGRanges(myOGRE,"genes",downstream=-100)
#shrinking range by shifting from both sides to the center
myOGRE <- extendGRanges(myOGRE,"genes",upstream=-10,downstream=-10)
```
extractPromoters *Extract promoter*

# Description

A wrapper of GenomicRanges::promoters() to extract promoter regions of a GRanges object stored in a OGREDataSet

#### Usage

```
extractPromoters(OGREDataSet, name, upstream = 2000, downstream = 200)
```
# Arguments

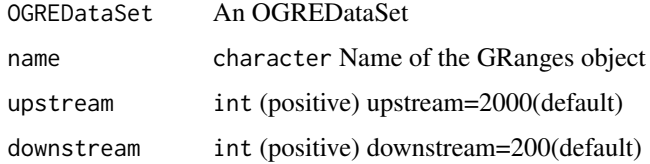

#### Value

OGREDataSet

#### <span id="page-6-0"></span>fOverlaps 7

# Examples

```
myOGRE <- makeExampleOGREDataSet()
myOGRE <- loadAnnotations(myOGRE)
myOGRE <- extractPromoters(myOGRE,"genes", upstream=2000, downstream=200)
```
<span id="page-6-1"></span>

fOverlaps *Find overlaps*

# Description

Finds all overlaps between query and subject(s) and stores each hit (overlap) in data table detailDT. Data table sumDT shows all overlaps of a certain subject type for all query elements. By default also partially overlaps are reported. Overlap calculation is done using GenomicRanges::findOverlaps() implementation.

# Usage

fOverlaps(OGREDataSet, selfHits = FALSE, ignoreStrand = TRUE, ...)

# Arguments

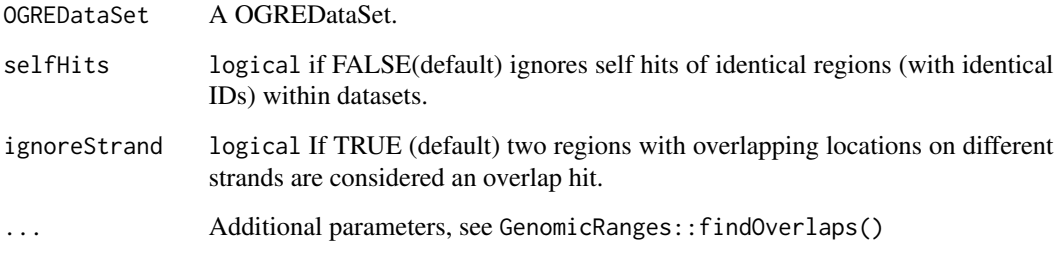

# Value

OGREDataSet.

### Examples

myOGRE <- makeExampleOGREDataSet() myOGRE <- loadAnnotations(myOGRE) myOGRE <- fOverlaps(myOGRE)

<span id="page-7-1"></span><span id="page-7-0"></span>

gvizPlot generates a plot around one or many given query elements with all overlapping subject hits. In addition, each generated plot can be stored in the gvizPlots folder get or set by gvizPlotsFolder. A maximum of 25 elements can be plotted per track.

#### Usage

```
gvizPlot(
  OGREDataSet,
  query,
  gvizPlotsFolder = metadata(OGREDataSet)$gvizPlotsFolder,
 trackRegionLabels = setNames(rep("ID", length(OGREDataSet)), names(OGREDataSet)),
 trackShapes = setNames(rep("fixedArrow", length(OGREDataSet)), names(OGREDataSet)),
  showPlot = FALSE,
  extendPlot = c(-300, 300),nElements = 25
)
```
# Arguments

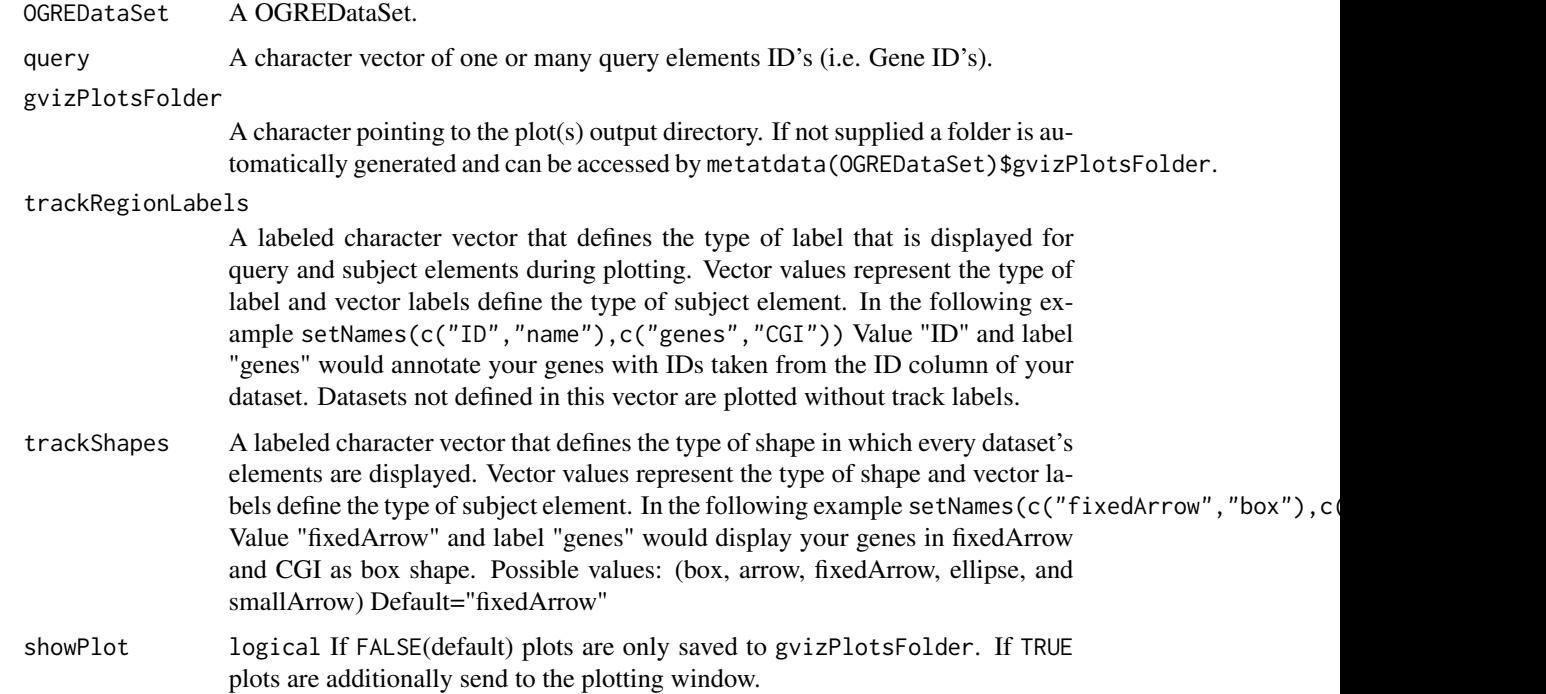

<span id="page-8-0"></span>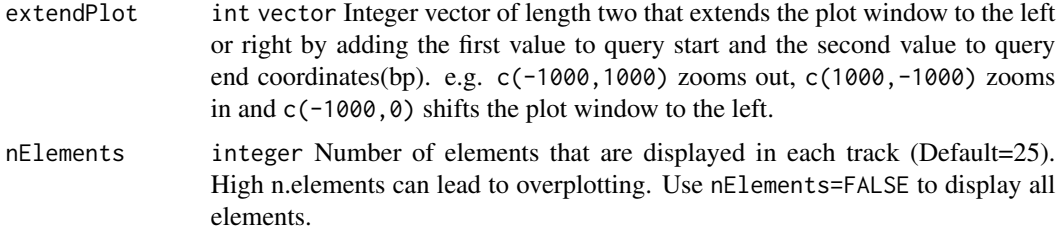

#### Value

OGREDataSet.

# Examples

```
myOGRE <- makeExampleOGREDataSet()
myOGRE <- loadAnnotations(myOGRE)
myOGRE <- fOverlaps(myOGRE)
myOGRE <- gvizPlot(myOGRE,query="ENSG00000142168")
```
<span id="page-8-1"></span>listPredefinedDataSets

*List predefined datasets*

#### Description

Use listPredefinedDataSets() to receive a vector of names for predefined datasets that can be aquired from AnnotationHub that are already correctly parsed and formatted. Each of the listed names can be used as input for addDataSetFromHub(). Currently supported:

- protCodingGenes Protein coding genes from HG19 (GRCh37) Ensembl For additional information use: getInfoOnIds(AnnotationHub(), "AH10684")
- CGI CpG islands from HG19 UCSC For additional information use: getInfoOnIds(AnnotationHub(), "AH5086")
- SNP Common Single Nucleotide Polymorphism from HG19 UCSC For additional information use: getInfoOnIds(AnnotationHub(), "AH5105")
- TFBS Transcription Factor Binding Sites conserved from HG19 UCSC For additional information use: getInfoOnIds(AnnotationHub(), "AH5090")
- Promoters Promoter and flanking regions from HG19 Ensembl (Note: This annotation is currently not included in AnnotationHub and is therefore downloaded from Ensembl's ftp site)

#### Usage

listPredefinedDataSets()

#### Value

character vector.

# Examples

listPredefinedDataSets()

<span id="page-9-1"></span>loadAnnotations *Load annotation datasets*

# Description

Load dataset files containing genomic regions annotation information from hard drive. loadAnnotations calls readQuery and readSubject to read in genomic regions as GenomicRanges objects stored as .RDS / .rds files. Each region needs chromosome, start, end and strand information. A unique ID and a name column must be present in the GenomicRanges object metadata. OGRE searches for the query file in your query folder and any number of subject files in your subjects folder. Alternatively, .gff  $(v2&v3)$  files in the query or subject folder with attribute columns containing "ID" and "name" information are read in by OGRE.

#### Usage

loadAnnotations(OGREDataSet)

#### Arguments

OGREDataSet A OGREDataSet.

#### Value

A OGREDataSet.

```
myOGRE <- makeExampleOGREDataSet()
myOGRE <- loadAnnotations(myOGRE)
```
<span id="page-9-0"></span>

<span id="page-10-0"></span>makeExampleGRanges *Make an example GRanges dataset*

# Description

makeExampleGRanges generates an example GRanges dataset.

# Usage

```
makeExampleGRanges()
```
# Value

OGREDataSet.

# Examples

myGRanges <- makeExampleGRanges()

makeExampleOGREDataSet

*Make a example OGRE dataset*

# Description

makeExampleOGREDataSet generates a example OGREDataSet from dataset files stored in OGRE's extdata directory.

#### Usage

```
makeExampleOGREDataSet()
```
# Value

OGREDataSet.

# Examples

myOGRE <- makeExampleOGREDataSet()

<span id="page-11-2"></span><span id="page-11-0"></span>

Builds a OGREDataset as a GenomicRangesList for storing and analysing datasets which can be added by addDataSetFromHub() or addGRanges(). Use BuildOGREDataSetFromDir for adding dataSets stored as files.

#### Usage

OGREDataSet()

#### Value

A OGREDataSet.

# Examples

myOGRE <- OGREDataSet()

<span id="page-11-1"></span>OGREDataSetFromDir *BuildOGREDataSetFromDir*

# Description

Builds a OGREDataset from user specified directories containing datasets for which an overlap between query and subject is to be calculated. A OGREDataset is a GenomicRangesList which stores datasets in a list like structure and possible metadata information.

#### Usage

```
OGREDataSetFromDir(queryFolder, subjectFolder)
```
#### Arguments

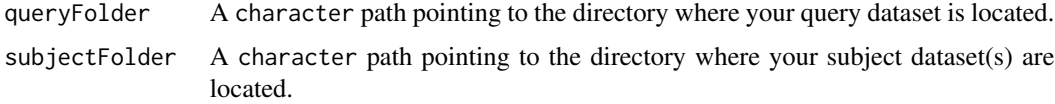

#### Value

A OGREDataSet.

#### <span id="page-12-0"></span>plotHist 13

# Examples

```
myQueryFolder <- file.path(system.file('extdata', package = 'OGRE'),"query")
mySubjectFolder <- file.path(system.file('extdata', package = 'OGRE'),"subject")
myOGRE <- OGREDataSetFromDir(queryFolder=myQueryFolder,subjectFolder=mySubjectFolder)
```
plotHist *Plot histogram*

# Description

Plots overlap histograms of all subject datasets and stores them as a list, that can be accessed by metadata(myOGRE)\$hist

#### Usage

plotHist(OGREDataSet, plot0 = FALSE)

# Arguments

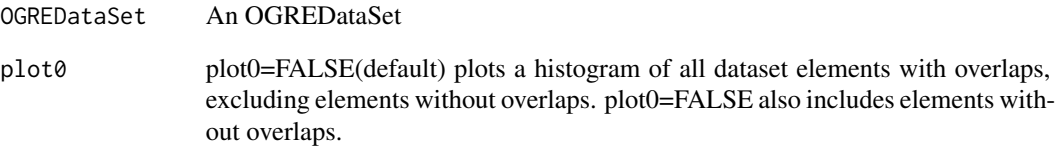

#### Value

OGREDataSet.

```
myOGRE <- makeExampleOGREDataSet()
myOGRE <- loadAnnotations(myOGRE)
myOGRE <- fOverlaps(myOGRE)
myOGRE <- plotHist(myOGRE)
metadata(myOGRE)$hist
```
<span id="page-13-1"></span><span id="page-13-0"></span>readDataSetFromFolder *Read dataset(s) from folder*

#### Description

[readDataSetFromFolder\(\)](#page-13-1) scanns queryFolder and subjectFolder for either .RDS/.rds or .CSV/.csv files and adds them to a OGREDataSet. Each region needs chromosome, start, end and strand information. (tabular file columns must be named accordingly). A unique ID and a name column must be present in the GenomicRanges object's metatdata and tabular file.

#### Usage

readDataSetFromFolder(OGREDataSet, type)

# Arguments

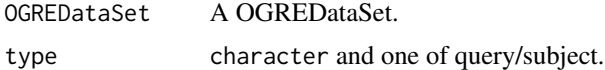

#### Value

A OGREDataSet.

# Examples

```
myOGRE <- makeExampleOGREDataSet()
myOGRE <- readDataSetFromFolder(myOGRE,type="query")
myOGRE <- readDataSetFromFolder(myOGRE,type="subject")
```
SHREC *SHREC SHiny interface for REgion Comparison*

#### Description

SHREC() is a graphical user interface for OGRE

#### Usage

SHREC()

# Value

Runs GUI, this function normally does not return

<span id="page-14-0"></span>

Subsets a GRanges object with reference to it's ID column using a ID vector.

#### Usage

subsetGRanges(OGREDataSet, IDs, name)

# Arguments

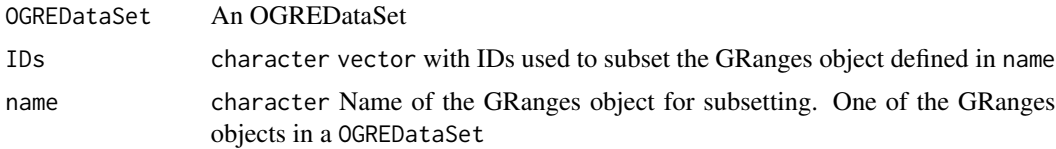

#### Value

OGREDataSet.

#### Examples

```
myOGRE <- makeExampleOGREDataSet()
myOGRE <- loadAnnotations(myOGRE)
myOGRE <- subsetGRanges(myOGRE,c("ENSG00000142168","ENSG00000256715"),"genes")
```
summarizeOverlap *Calculates min/max/average overlap*

#### Description

Calculates min/max/average overlap for all datasets using summary(). Results can be accessed by metadata(OGREDataSet)\$summaryDT which is a list() of two data.table objects. The first one includes elements without any overlap at all and the second provides summary numbers for all elements that have at least one overlap.

#### Usage

```
summarizeOverlap(OGREDataSet)
```
#### Arguments

OGREDataSet An OGREDataSet

#### <span id="page-15-0"></span>16 sumPlot

# Value

OGREDataSet.

#### Examples

```
myOGRE <- makeExampleOGREDataSet()
myOGRE <- loadAnnotations(myOGRE)
myOGRE <- fOverlaps(myOGRE)
myOGRE <- summarizeOverlap(myOGRE)
metadata(myOGRE)$summaryDT
```
<span id="page-15-1"></span>sumPlot *Generate summary plot*

#### Description

sumPlot() calculates key numbers i.e. (total number of overlaps, number of overlaps per subject...) to help with an exploratory data evaluation and displays them in an informative barplot.

# Usage

sumPlot(OGREDataSet)

#### Arguments

OGREDataSet A OGREDataSet.

# Value

OGREDataSet.

```
myOGRE <- makeExampleOGREDataSet()
myOGRE <- loadAnnotations(myOGRE)
myOGRE <- fOverlaps(myOGRE)
myOGRE <- sumPlot(myOGRE)
```
# <span id="page-16-0"></span>Index

∗ package OGRE-package, [2](#page-1-0)

addDataSetFromHub, *[3](#page-2-0)*, [3](#page-2-0) addGRanges, *[3](#page-2-0)*, [4](#page-3-0)

covPlot, [5](#page-4-0)

extendGRanges, [5](#page-4-0) extractPromoters, [6](#page-5-0)

fOverlaps, *[3](#page-2-0)*, [7](#page-6-0)

gvizPlot, *[3](#page-2-0)*, [8](#page-7-0)

listPredefinedDataSets, *[3](#page-2-0)*, [9](#page-8-0) loadAnnotations, *[3](#page-2-0)*, [10](#page-9-0)

makeExampleGRanges, [11](#page-10-0) makeExampleOGREDataSet, [11](#page-10-0)

OGRE-package, [2](#page-1-0) OGREDataSet, *[3](#page-2-0)*, [12](#page-11-0) OGREDataSetFromDir, *[3](#page-2-0)*, [12](#page-11-0)

plotHist, [13](#page-12-0)

readDataSetFromFolder, [14](#page-13-0) readDataSetFromFolder(), *[14](#page-13-0)*

SHREC, [14](#page-13-0) subsetGRanges, [15](#page-14-0) summarizeOverlap, [15](#page-14-0) sumPlot, *[3](#page-2-0)*, [16](#page-15-0)